Name: \_\_\_\_\_\_\_\_\_\_\_\_\_\_\_\_\_\_\_\_\_\_\_\_\_\_\_\_\_\_\_\_\_\_\_\_\_\_ Date: \_\_\_\_\_\_\_\_\_\_\_\_\_\_\_\_\_\_\_\_\_\_\_\_

# **Student Exploration: Vectors**

**Vocabulary:** component, dot product, magnitude, resultant, scalar, unit vector notation, vector

**Prior Knowledge Question** (Do this BEFORE using the Gizmo.)

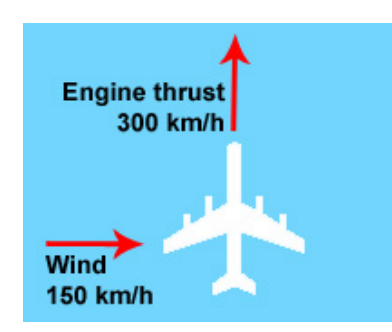

An airplane is traveling north at 300 km/h. Suddenly, it is hit by a strong crosswind blowing 150 km/h from west to east.

Draw an arrow on the diagram showing the direction you think the plane will most likely move. Explain your answer.

\_\_\_\_\_\_\_\_\_\_\_\_\_\_\_\_\_\_\_\_\_\_\_\_\_\_\_\_\_\_\_\_\_\_\_\_\_\_\_\_\_\_\_\_\_\_\_\_\_\_

\_\_\_\_\_\_\_\_\_\_\_\_\_\_\_\_\_\_\_\_\_\_\_\_\_\_\_\_\_\_\_\_\_\_\_\_\_\_\_\_\_\_\_\_\_\_\_\_\_\_

#### **Gizmo Warm-up**

Displacement, velocity, momentum, acceleration, and force are all examples of quantities that have both direction and **magnitude**. Anything with direction and magnitude can be represented using a **vector**.

Look at vectors **a** and **b** on the *Vectors* Gizmo™ grid. The initial point of each vector is shown with a circle. The terminal point of each vector is located at the tip of the arrow. Each vector is described by two **components**: the **i** component and the **j** component.

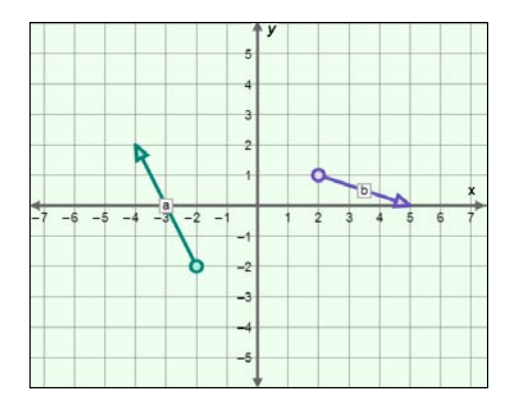

1. The two components written together make up the **unit vector notation**. What is the unit

vector notation of vector **a**?

- 2. Move the initial point of vector **a** to the origin (0, 0) on the grid.
	- A. How did the components of vector **a** change?
	- B. Drag the terminal point of vector **a** so that it lines up with the *x*-axis. Which

component describes the vector's position along the *x*-axis?

C. Drag the terminal point of **a** so that it lines up with the *y*-axis. Which component

describes the vector's position along the *y*-axis?

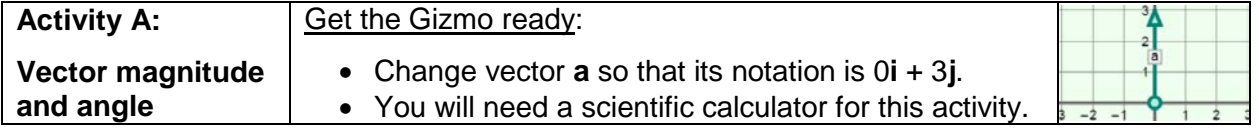

#### **Question: How can you determine a vector's magnitude and angle?**

- 1. Observe: The magnitude of a vector is the distance from the vector's initial point to its terminal point. The magnitude of a vector is written: ||**x**||. Magnitude is a **scalar**, or a number that does not indicate direction.
	- A. What is the magnitude of vector  $a$ ?  $||a|| =$

Turn on **Click to measure lengths** and use the ruler to check your answer.

B. Turn off the **Ruler**. Drag the tip of vector **a** so that its notation is 4**i** + 3**j**. What do you

think the magnitude of vector **a** is now? ||**a**|| = \_\_\_\_\_\_\_\_\_\_\_\_\_\_

- 
- 2. Explore: A vector can be broken down into perpendicular vectors that describe its length along the *x* and *y* axes. Turn on **Show x, y components**. How do the **x** and **y** vectors that appear for vector **a** relate to the **i** and **j** notation?

\_\_\_\_\_\_\_\_\_\_\_\_\_\_\_\_\_\_\_\_\_\_\_\_\_\_\_\_\_\_\_\_\_\_\_\_\_\_\_\_\_\_\_\_\_\_\_\_\_\_\_\_\_\_\_\_\_\_\_\_\_\_\_\_\_\_\_\_\_\_\_\_\_

\_\_\_\_\_\_\_\_\_\_\_\_\_\_\_\_\_\_\_\_\_\_\_\_\_\_\_\_\_\_\_\_\_\_\_\_\_\_\_\_\_\_\_\_\_\_\_\_\_\_\_\_\_\_\_\_\_\_\_\_\_\_\_\_\_\_\_\_\_\_\_\_\_

3. Calculate: The *x*, *y* components of vector **a** form the two sides of a right triangle. The length of the hypotenuse of that triangle will equal the length (and, thus, the magnitude) of vector **a**.

The *Pythagorean theorem* states that for a right triangle, the square of the hypotenuse equals the sum of the squares of the other two sides:

(length of hypotenuse)<sup>2</sup> = (length of one side)<sup>2</sup> + (length of other side)<sup>2</sup>

Use the Pythagorean theorem to calculate the magnitude of vector **a**.

 $||\mathbf{a}|| =$ 

Turn on **Click to measure lengths** and use the ruler to check your answer.

- 4. Apply: What are the magnitudes of the following vectors?
	- ||3**i** 5**j**|| = \_\_\_\_\_\_\_\_\_ ||– 1**i** 2**j**|| = \_\_\_\_\_\_\_\_\_ ||– 14**i** + 3**j**|| = \_\_\_\_\_\_\_\_\_

**(Activity A continued on next page)**

## **Activity A (continued from previous page)**

5. Identify: Besides a quantity's magnitude, vectors also indicate direction. For example, on the Gizmo's grid, suppose the *y*-axis represents displacement to the north or south and the *x*axis represents displacement to the east or west. Reposition vector **a** so that its notation reads 0**i** + 3**j**.

What is the direction of vector **a**: north, south, east, or west?

6. Calculate: Move vector **a** so that its notation is 2**i** + 3**j**. Vector **a** now has a direction that is difficult to describe using words. However, the direction of vector **a** can be described as an angle (*θ*) away from the *x*-axis.

Remember that the *x*, *y* components of vector **a** form the two sides of a right triangle. For a right triangle, the tangent (tan) of any of the triangle's angles is equal to the ratio of the opposite and adjacent sides:

$$
\tan \theta = \frac{\parallel \mathbf{y} \parallel}{\parallel \mathbf{x} \parallel}
$$

From this equation, you can derive the following formula for the angle of vector **a**:

$$
\theta = \tan^{-1} \frac{\parallel \mathbf{y} \parallel}{\parallel \mathbf{x} \parallel}
$$

Use a scientific calculator to find the angle of vector  $a$ :  $\theta =$ 

This is the angle between vector **a** and the *x*-axis (or east-west direction). Note that because the magnitudes of **x** and **y** are always positive, the angle of the vector relative to the *x* axis is positive as well.

7. Check your work: To check your calculation, turn on **Click to measure angles**. Place the protractor's center circle on the initial point of vector **a**. Place one end of the protractor on the terminal point of the **x** component and the other end on the terminal point of vector **a**.

What is the angle of vector **a**? \_\_\_\_\_\_\_\_\_\_\_\_

8. Apply: What are the angles of the following vectors?

3**i** – 5**j**: –  $\mathbf{i} - 2\mathbf{j}$ :  $-14i + 3i$ :

*θ* = \_\_\_\_\_\_\_\_\_\_ *θ* = \_\_\_\_\_\_\_\_ *θ* = \_\_\_\_\_\_\_\_\_

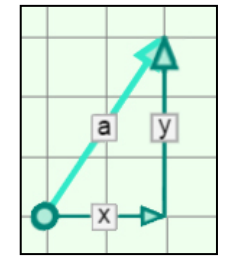

$$
f_{\rm{max}}
$$

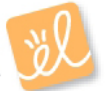

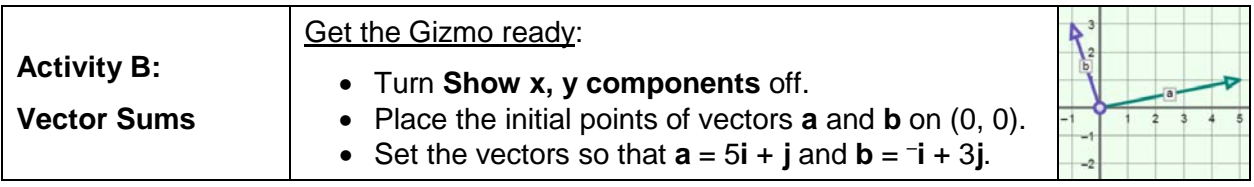

#### **Question: How can you add vectors together?**

1. Predict: Suppose a boat is crossing a river with a swift current. In the diagram, vector **a** represents the speed and direction of the boat relative to the water, and vector **b** represents the speed and direction of the current.

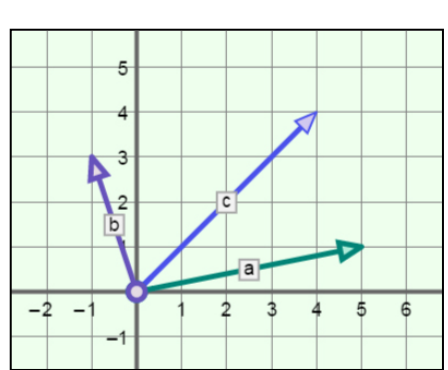

On the grid at right, draw a vector to represent the resulting motion of the boat.

- 2. Observe: Turn on **Show resultant**. Vector **c** is the **resultant**, or the sum of vectors **a** and **b**. The resultant represents the total motion of the boat.
	- A. What is the angle of vector **c**?
	- B. Select **Click to measure lengths**. What is the magnitude of vector **c**? \_\_\_\_\_\_\_\_\_\_\_
- 3. Analyze: Turn off the ruler. Shift vector **b** so that its initial point is on the terminal point of **a**.
	- A. What do you notice about the terminal point of **b**?
	- B. Move **b** back to the origin, and shift **a** so that its initial point is on the terminal point of

\_\_\_\_\_\_\_\_\_\_\_\_\_\_\_\_\_\_\_\_\_\_\_\_\_\_\_\_\_\_\_\_\_\_\_\_\_\_\_\_\_\_\_\_\_\_\_\_\_\_\_\_\_\_\_\_\_\_\_\_\_\_\_\_\_\_\_

\_\_\_\_\_\_\_\_\_\_\_\_\_\_\_\_\_\_\_\_\_\_\_\_\_\_\_\_\_\_\_\_\_\_\_\_\_\_\_\_\_\_\_\_\_\_\_\_\_\_\_\_\_\_\_\_\_\_\_\_\_\_\_\_\_\_\_

**b**. What do you notice? \_\_\_\_\_\_\_\_\_\_\_\_\_\_\_\_\_\_\_\_\_\_\_\_\_\_\_\_\_\_\_\_\_\_\_\_\_\_\_\_\_\_\_\_\_\_\_\_

- 4. Infer: Now, look at the **i** and **j** components for vector **c**.
	- A. How is the **i** component of the resultant vector **c** related to the **i** components of

vectors **a** and **b**? \_\_\_\_\_\_\_\_\_\_\_\_\_\_\_\_\_\_\_\_\_\_\_\_\_\_\_\_\_\_\_\_\_\_\_\_\_\_\_\_\_\_\_\_\_\_\_\_\_\_\_\_\_

B. How is the **j** component of the resultant vector **c** related to the **j** components of

vectors **a** and **b**?

## **(Activity B continued on next page)**

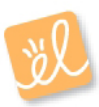

## **Activity B (continued from previous page)**

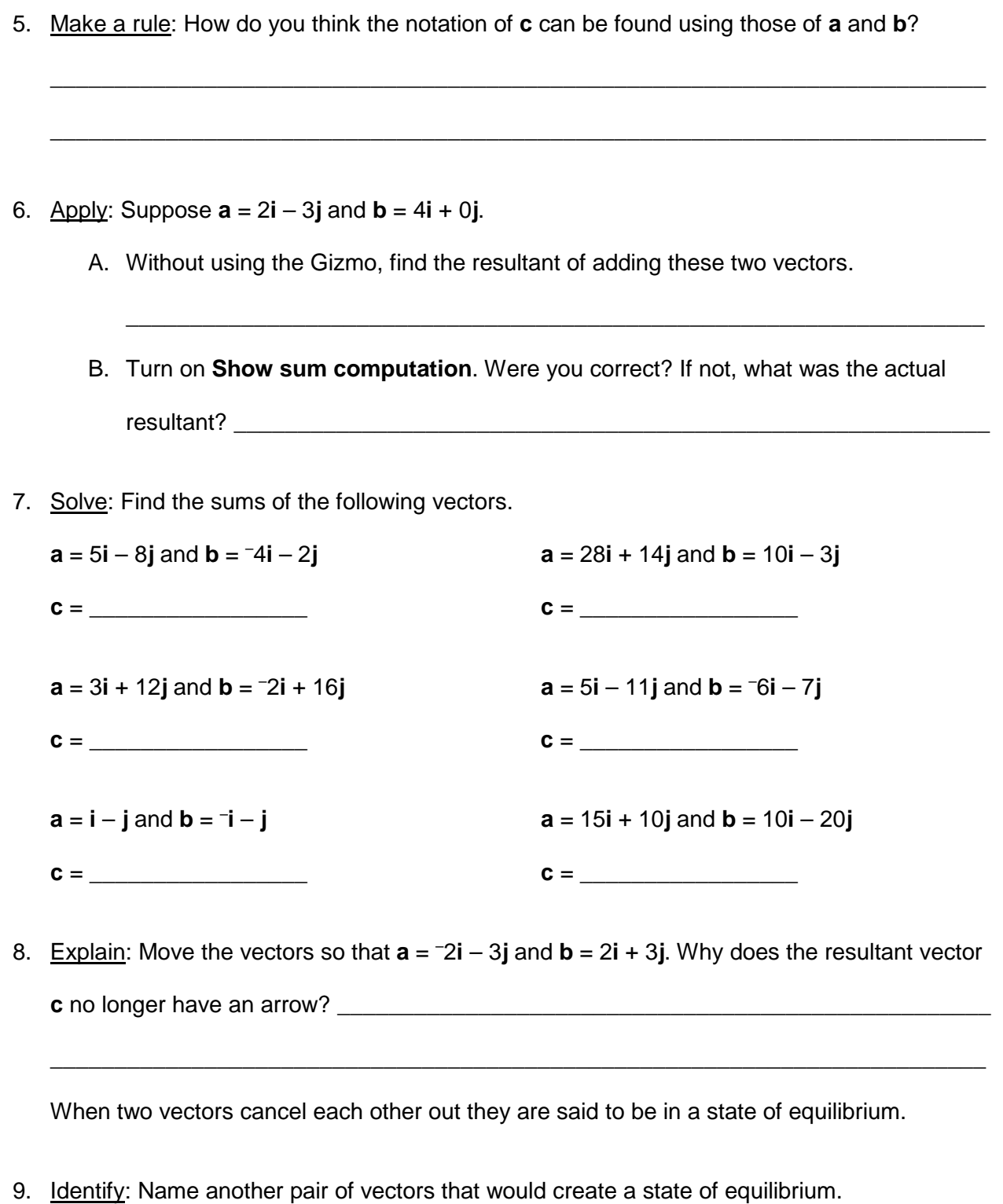

\_\_\_\_\_\_\_\_\_\_\_\_\_\_\_\_\_\_\_\_\_\_\_\_\_\_\_\_\_\_\_\_\_\_\_\_\_\_\_\_\_\_\_\_\_\_\_\_\_\_\_\_\_\_\_\_\_\_\_\_\_\_\_\_\_\_\_\_\_\_\_\_\_

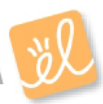

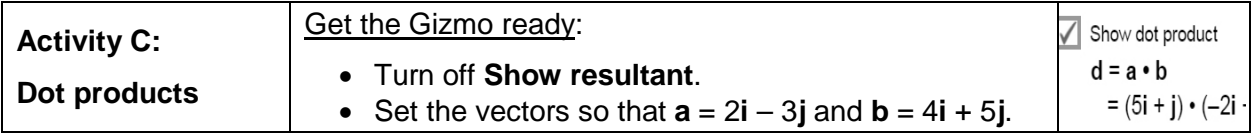

**Introduction:** While vector addition is straightforward to understand and apply, vector multiplication is not. There are several ways to express the product of two vectors, including the **dot product**.

#### **Question: What is a dot product?**

1. Describe: Turn on **Show dot product** and examine the calculation shown on the Gizmo.

\_\_\_\_\_\_\_\_\_\_\_\_\_\_\_\_\_\_\_\_\_\_\_\_\_\_\_\_\_\_\_\_\_\_\_\_\_\_\_\_\_\_\_\_\_\_\_\_\_\_\_\_\_\_\_\_\_\_\_\_\_\_\_\_\_\_\_\_\_\_\_\_\_

\_\_\_\_\_\_\_\_\_\_\_\_\_\_\_\_\_\_\_\_\_\_\_\_\_\_\_\_\_\_\_\_\_\_\_\_\_\_\_\_\_\_\_\_\_\_\_\_\_\_\_\_\_\_\_\_\_\_\_\_\_\_\_\_\_\_\_\_\_\_\_\_\_

\_\_\_\_\_\_\_\_\_\_\_\_\_\_\_\_\_\_\_\_\_\_\_\_\_\_\_\_\_\_\_\_\_\_\_\_\_\_\_\_\_\_\_\_\_\_\_\_\_\_\_\_\_\_\_\_\_\_\_\_\_\_\_\_\_\_\_\_\_\_\_\_\_

How is a dot product found? \_\_\_\_\_\_\_\_\_\_\_\_\_\_\_\_\_\_\_\_\_\_\_\_\_\_\_\_\_\_\_\_\_\_\_\_\_\_\_\_\_\_\_\_\_\_\_\_\_\_

2. Explore: Turn off **Show dot product**. For each combination of vectors listed in the table below, calculate the dot product. Then sketch the two vectors in the space below. Check each calculation by turning on **Show dot product**.

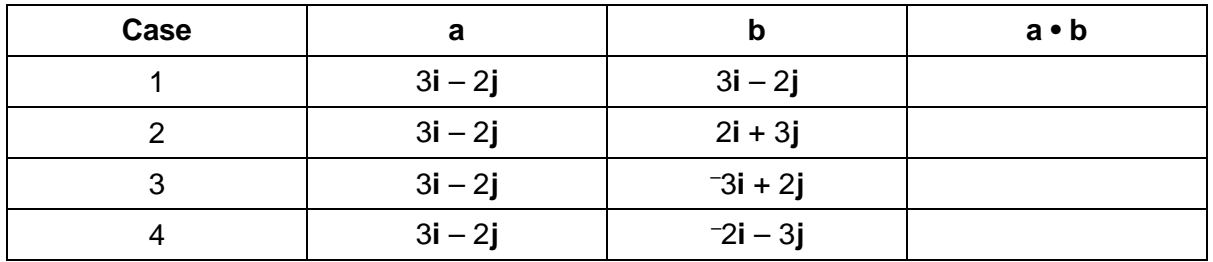

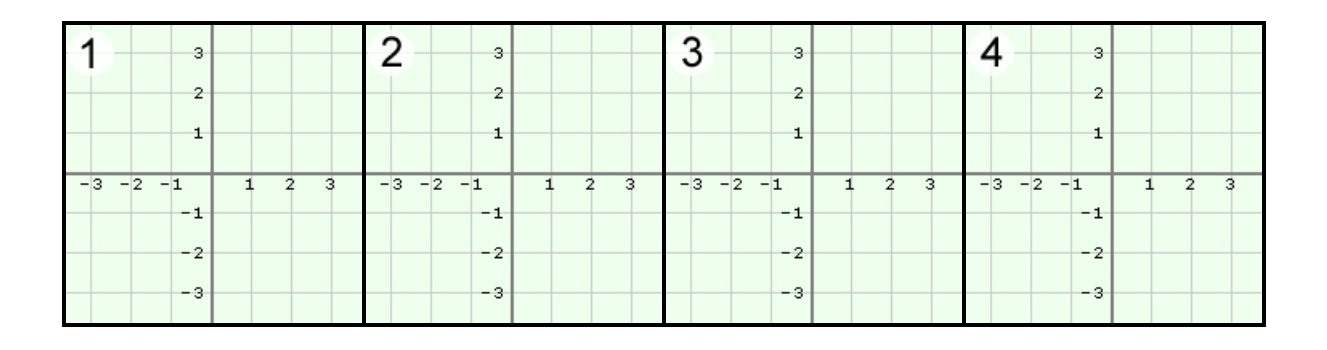

## **(Activity C continued on next page)**

## **Activity C (continued from previous page)**

- 3. Analyze: Look at the dot products and sketches on the previous page.
	- A. What is the dot product of two vectors at right angles?
	- B. What do you notice about the dot product when the angle between the vectors is

obtuse?

- C. Use the Gizmo to confirm these two rules. Do they hold true generally?
- 4. Challenge: A second way to find the dot product of two vectors is to multiply the magnitudes of the vectors, then multiply this product by the cosine (cos) of the angle (*θ*) between them:

$$
\mathbf{a} \bullet \mathbf{b} = ||\mathbf{a}|| \cdot ||\mathbf{b}|| \cos(\theta)
$$

The dot product can be used to find the angle between two vectors. Rearrange the terms of the equation above to solve for the angle between vectors **a** and **b**.

What is the angle between **a** and **b** if **a** = 3**i** + 4**j** and **b** = 12**i** + 5**j**? \_\_\_\_\_\_\_\_\_\_\_\_\_\_\_\_\_\_\_\_\_

Show your work in the space below.

5. Apply: One application of the dot product is to calculate how much work is done on an object by a force. Work, a scalar quantity, is the product of force and displacement, both vector quantities ( $W = \mathbf{F} \cdot \mathbf{d}$ ). The unit for work is the joule (J).

Suppose vector **a** represents a force of 3**i** + 4**j** newtons that is applied to a model train on a track. Vector **b** represents the train's displacement and is equal to 12**i** + 5**j** meters.

How much work was done on the object? \_\_\_\_\_\_\_\_\_\_\_\_\_\_\_\_\_\_\_\_\_

Show your work in the space below.